# **AutoCAD Crack Torrent [Latest 2022]**

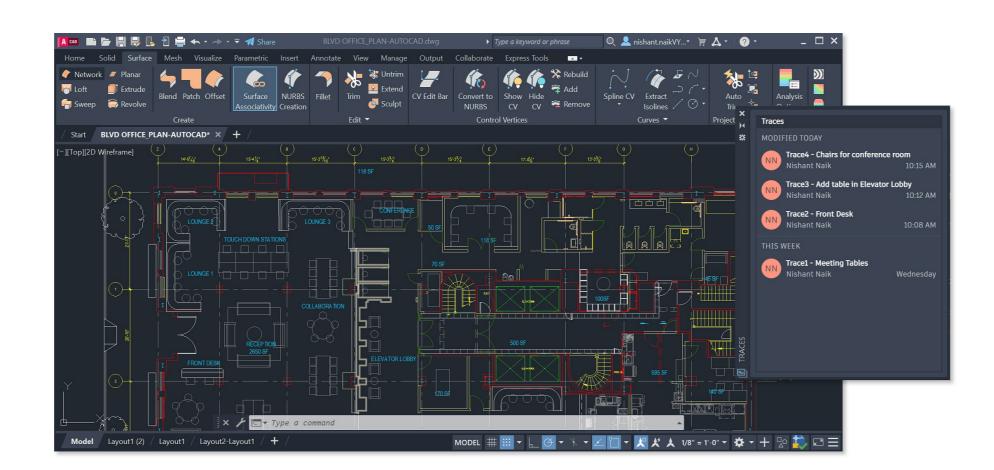

Download https://urloso.com/2iwdhm

Download

#### **AutoCAD Crack Torrent [Latest 2022]**

The current version, 2016, is the first release in over two decades. The company's name is Autodesk AutoCAD Crack 2016. For the new version, Autodesk worked to integrate CAD features and functionality with a user interface and overall experience similar to 2D and 3D drawing software, while keeping the "learn once, do it everywhere" ease of use and interface that has made AutoCAD Activation Code so popular with architects and drafters. Prehistory For decades, companies have produced CAD software that has only been available on specific computers. These computer specific CAD programs use specialized features built into the computer to enable CAD. Computer-specific CAD programs are called "local CAD" or "centralized CAD" programs use specialized features built into the computer where the user works, or is centrally stored and accessed from the computer where the user works, or is centrally stored and accessed from the computer where the user works, and the user interface (UI) of the program is specifically designed for the individual hardware and software used by each user. CAD users would like to have the same experience, regardless of what computer is used, but local CAD programs take up large amounts of storage space, are costly to buy and license, and are difficult to customize for users. Local CAD programs are generally very specialized and only capable of producing drawings for a specific purpose or line of business, and the user interface is very different from that of desktop CAD, and is not readily adaptable to CAD users. Some local CAD programs can connect to a network, allowing the user to connect to a database of drawings, allowing them to enter new drawings and manage the drawings. Many, however, are designed to connect to a network or allow for remote access via a file server only after the programs are developed on standard computers and are therefore available for a wide variety of computers

#### **AutoCAD Patch With Serial Key**

The drawing may be read and written in standard AutoCAD Cracked Version formats such as DWF, DGN, DXF, and PDF. AutoCAD Torrent Download also supports PNG, BMP, PS, and VRML formats. The current version of AutoCAD Crack For Windows 8, 1 and Windows 7, Windows 8, 1 and Windows 10, 102 or later and macOS 10.12 or later) Linux iOS (iPhone, iPad and iPod Touch) Android In June 2015, a beta version of AutoCAD Crack For Windows has several new features, including tool palettes and the AutoCAD For Windows 10 Crack mobile app for iOS and Android. A beta version of AutoCAD Crack Keygen 2017 was released in January 2017, the first major update of AutoCAD Crack Accounts since the introduction of AutoCAD Crack Free Download 2015. This version includes several new features and improvements in the core architecture, a new user interface, and new tools. AutoCAD Crack Keygen 2018 is the first version of AutoCAD Serial Key to be available as a perpetual (license-as-a-service) software subscription model allows the customer to use the software as frequently and as long as they like. No fixed-cost license fee is required for the subscription version of the software, subscription version also has the ability to synchronize the drawings stored on your devices, or share your drawings and drawings history with others on a secure and private network, thus reducing the risk of accidental file sharing or inadvertent sharing of sensitive or confidential data. AutoCAD Product Key 2018 is available as a perpetual, license-as-a-service software subscription that includes CAD software, Internet, e-mail, and unlimited cloud storage for CAD drawings. AutoCAD Crack Mac 2018 can be accessed from any computer with Internet access. It does not require a local copy of AutoCAD For Windows 10 Crack 2018 is available as a perpetual, license-as-a-service software subscription version also supports unlimited 2D and 3D drawings and provides remote access to drawings via a secure web browser. The subscription allows users to access, open, modify, and save

### AutoCAD Crack Keygen Free [Mac/Win] [2022]

Q: How do I use a Visualforce attribute on an apex:inputText and apex:inputText attribute for apex:outputText that can be set from the controller, like the customLabel attribute can be for apex:inputText? A: According to the documentation: To specify a visual element that is visually hidden but will still appear in the DOM as a text node, use the [hidden] attributes that would work for them are not allowed. You could take your favourite CSS hack and apply it to the required outputText element. Update: This answer doesn't add much. It suggests you use the hidden attributes is an improvement, as I can reuse them. Q: Putting a folder into a sub-directory on my FTP server I'm not sure I have a good understanding of how to go about this, but here goes: I have a FTP server (Otter) running on a separate machine. I would like to be able to put a folder on it that I created on my local machine (specifically, into a sub-directory, but I want to do the same thing for any user and group, so I'm wondering if there's an FTP command I could use to put a directory into a sub-directory. Thanks, M A: In short, the answer is: No, there is no FTP command to do what you want. FTP is a protocol, not a filesystem. Let me explain further

### What's New in the?

Add commands and annotations to drawings in a tag-based manner. Annotations automatically animate on the screen with objects and layers. Import and work with imported files (video: 2:36 min.) New Shapes: Hierarchical display. Easily navigate an entire building through buildings, floors, rooms, etc. (video: 1:32 min.) Navigate through buildings or floors in a path. Navigate through building components. Navigate through walls, windows, doors, etc. (video: 3:36 min.) New Filters: Estimate and construct dimensional drawings in one step. Quickly create an estimate for your next project, or scale and construct your next floor plan. Quickly measure the perimeter of your drawings for technical applications. Create a CNC drawing for milling or drilling operations. Open the CNC drawing in a separate window. The window acts as a CNC operator, allowing you to move the cursor and set the coordinates. Scale and construct drawings from previously imported files in one step. Convert an AutoCAD drawing into a freeform CAD drawing. New Markers: Directional Line Arc, Path Object. Easily draw line and arc paths that follow a path or direction. Automatically adjust to different points and arcs. Animation New Animation Tools: Automatically animate changes when you move the viewport. Easily add linear and circular animations to your drawings. Quickly animate annotations and objects. Use animation to draw motion paths. Use animation to create a movie, or a series of still image. Create an animation from an existing clip art image. Add and animate markers, text, and dimensional annotations. Easily use AutoCAD from a video conference. Use Autodesk Design Review to evaluate designs in the cloud, or on any device (video: 1:01 min.).

## **System Requirements:**

Install Media: DVD - Preloader Movies must be installed on a DVD Minimum Hardware Requirements: Processor: Intel Pentium Memory: 1GB RAM Graphics: DirectX 9 or later DirectX 9 or later DirectX 9 or later Direct3D compatible driver installed

Additional Software Requirements: GeForce Experience: Supported Quake 4 / Quake 2: Direct3D 9 compatible card w/DirectX 9 or later Direct3D compatible driver installed

AutoCAD AutoCAD AutoCAD